# Package 'scruff'

October 16, 2019

<span id="page-0-0"></span>Title Single Cell RNA-Seq UMI Filtering Facilitator (scruff)

Version 1.2.5

Date 2019-08-08

Description A pipeline which processes single cell RNA-seq (scRNA-seq) reads from CEL-seq and CEL-seq2 protocols. Demultiplex scRNA-seq FASTQ files, align reads to reference genome using Rsubread, and generate UMI filtered count matrix. Also provide visualizations of read alignments and pre- and post-alignment QC metrics.

**Depends**  $R (= 3.5.0)$ 

License MIT + file LICENSE

Encoding UTF-8

LazyData false

RoxygenNote 6.1.1

VignetteBuilder knitr

Imports data.table, GenomicAlignments, GenomicFeatures, GenomicRanges, Rsamtools, ShortRead, parallel, plyr, BiocGenerics, BiocParallel, S4Vectors, AnnotationDbi, Biostrings, methods, ggplot2, ggthemes, scales, GenomeInfoDb, stringdist, ggbio, rtracklayer, SingleCellExperiment, SummarizedExperiment

Suggests BiocStyle, knitr, rmarkdown, Rsubread, testthat

biocViews Software, Technology, Sequencing, Alignment, RNASeq, SingleCell, WorkflowStep, Preprocessing, QualityControl, Visualization, ImmunoOncology

BugReports <https://github.com/campbio/scruff/issues>

git\_url https://git.bioconductor.org/packages/scruff

git\_branch RELEASE\_3\_9

git last commit e0ef246

git last commit date 2019-10-03

Date/Publication 2019-10-15

Author Zhe Wang [aut, cre], Junming Hu [aut], Joshua Campbell [aut]

Maintainer Zhe Wang <zhe@bu.edu>

## <span id="page-1-0"></span>R topics documented:

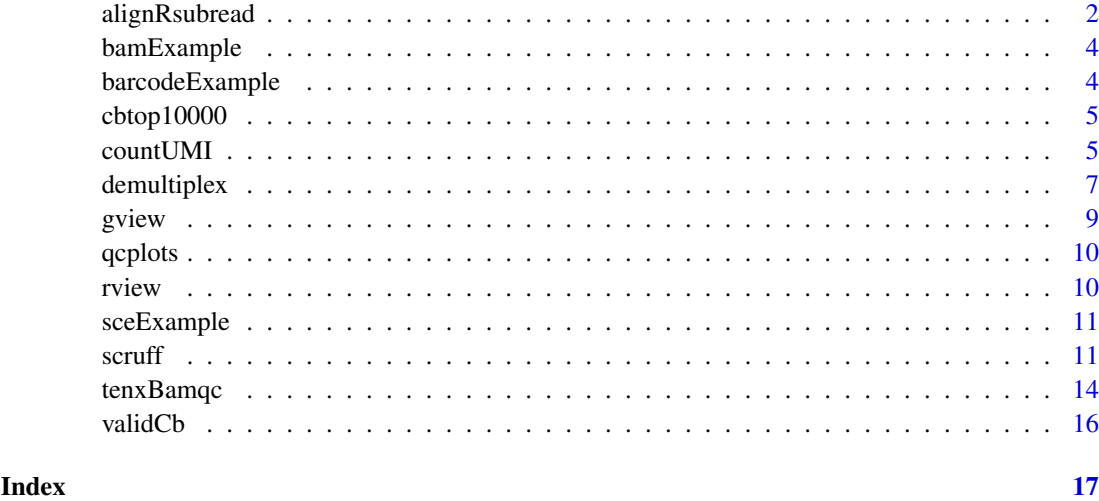

alignRsubread *A wrapper to* Rsubread *read alignment function* align

#### Description

This function is not available in Windows environment. Align cell specific reads to reference genome and write sequence alignment results to output directory. A wrapper to the align function in Rsubread package. For details please refer to Rsubread manual.

#### Usage

```
alignRsubread(sce, index, unique = FALSE, nBestLocations = 1,
 format = "BAM", outDir = "./Alignment", cores = max(1,parallel::detectCores() - 2), threads = 1,
  summaryPrefix = "alignment", overwrite = FALSE, verbose = FALSE,
 logfilePrefix = format(Sys.time(), "%Y%m%d_%H%M%S"), ...)
```
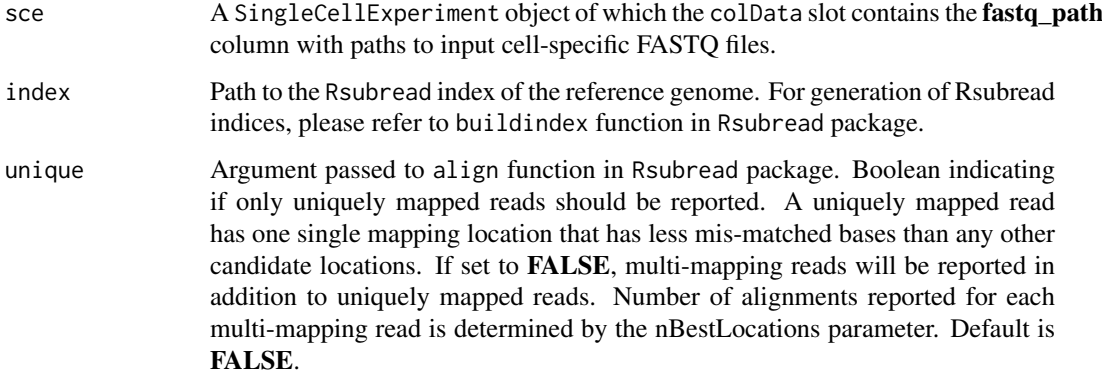

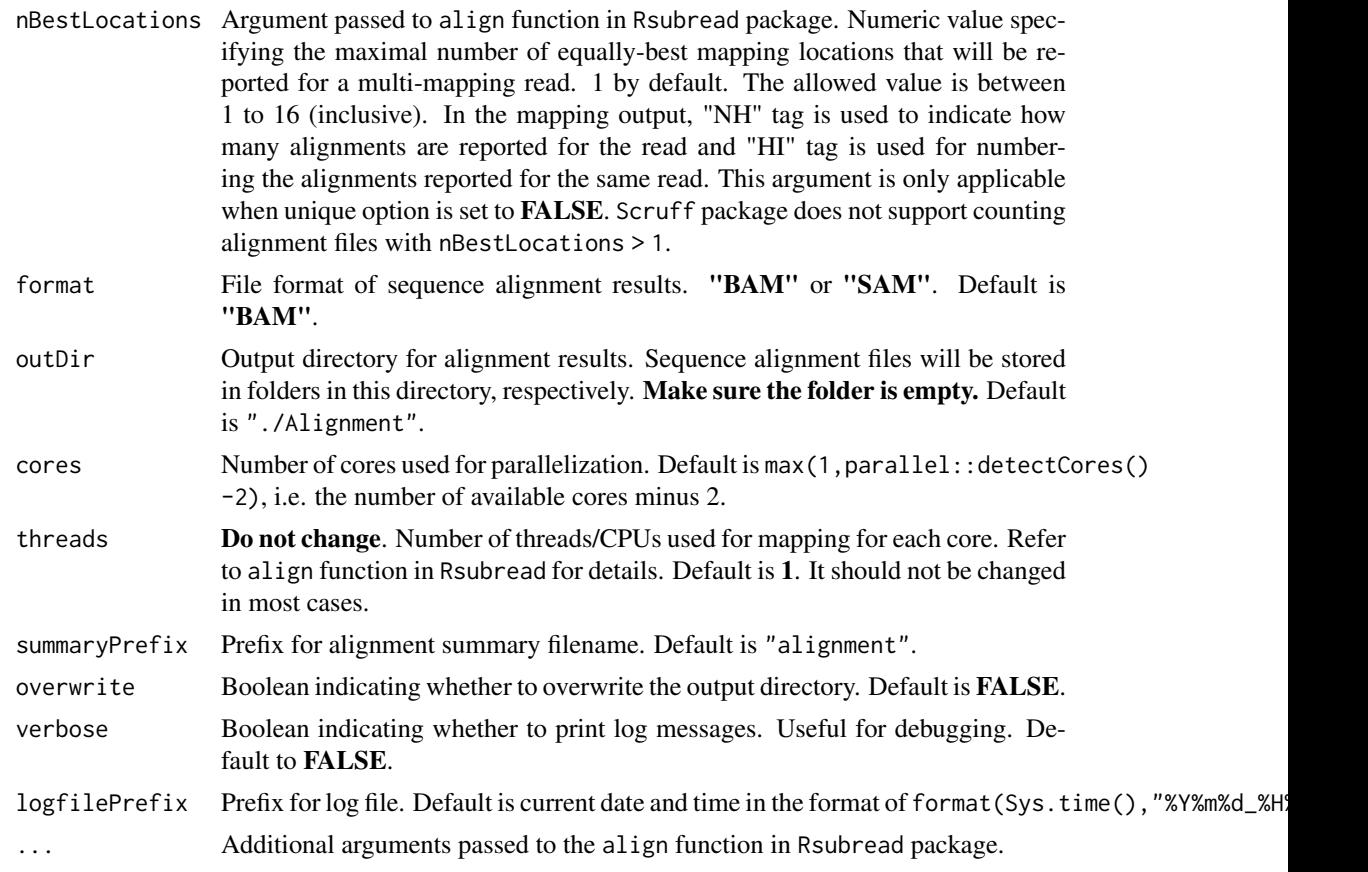

A SingleCellExperiment object containing the alignment summary information in the colData slot. The alignment\_path column of the annotation table contains the paths to alignment files. of the paths to output alignment files.

```
# The SingleCellExperiment object returned by demultiplex function is
# required for running alignRsubread function
# Does not support Windows environment
## Not run:
data(barcodeExample, package = "scruff")
fastqs <- list.files(system.file("extdata", package = "scruff"),
    pattern = "\\.fastq\\.gz", full.names = TRUE)
de <- demultiplex(
   project = "example",
    experiment = c("1h1", "b1"),lane = c("L001", "L001"),
   read1Path = c(fastqs[1], fastqs[3]),
   read2Path = c(fastqs[2], fastqs[4]),
   barcodeExample,
   bcStart = 1,
   bcStop = 8,umiStart = 9,
```

```
umistop = 12,
    keep = 75.
    overwrite = TRUE)
# Alignment
library(Rsubread)
# Create index files for GRCm38_MT.
fasta <- system.file("extdata", "GRCm38_MT.fa", package = "scruff")
# Specify the basename for Rsubread index
indexBase <- "GRCm38_MT"
buildindex(basename = indexBase, reference = fasta, indexSplit = FALSE)
al <- alignRsubread(de, indexBase, overwrite = TRUE)
## End(Not run)
```
#### bamExample *Example GAlignments Object*

#### Description

An example GAlignments object containing read alignment information for cell "vandenBrink b1 cell 0095" of example FASTQ files. Used as an example for rview function.

#### Usage

bamExample

#### Format

A GAlignments object.

barcodeExample *A vector of example cell barcodes.*

#### Description

A vector containing 96 predefined cell barcodes which will be used for demultiplexing the example FASTQ files.

#### Usage

barcodeExample

#### Format

A vector of cell barcode sequences. Cell barcodes for this study (van den Brink, et al.) are of length 8.

<span id="page-4-0"></span>

#### Description

The first 10,000 cell barcodes in v1 (737K-april-2014\_rc.txt), v2 (737K-august-2016.txt), and v3 (3M-february-2018.txt) cell barcode whitelist files. This object is used for testing the validity of input assay chemistry validCb for [tenxBamqc](#page-13-1) function. The cell barcodes for the first 10,000 alignments in the input BAM file will be mapped to each chemistry's whitelist to determine the assay chemistry of the BAM file.

#### Usage

cbtop10000

#### Format

A data.table object.

countUMI *Count the number of UMIs for each gene and output count matrix*

#### Description

Count unique *UMI:gene* pairs for single cell RNA-sequencing alignment files. Write resulting count matrix to output directory. Columns are samples (cells) and rows are gene IDs. The input sequence alignment files must be generated using FASTQ files generated by the demultiplex function in scruff package. Return a SingleCellExperiment object containing the count matrix, cell and gene annotations, and all QC metrics.

#### Usage

```
countUMI(sce, reference, umiEdit = 0, format = "BAM",
 outDir = "./Count", cellPerWell = 1, cores = max(1,parallel::detectCores() - 2), outputPrefix = "countUMI",
 verbose = FALSE, logfilePrefix = format(Sys.time(),
 "%Y%m%d_%H%M%S"))
```
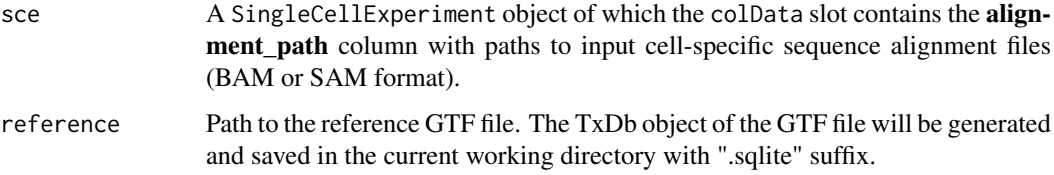

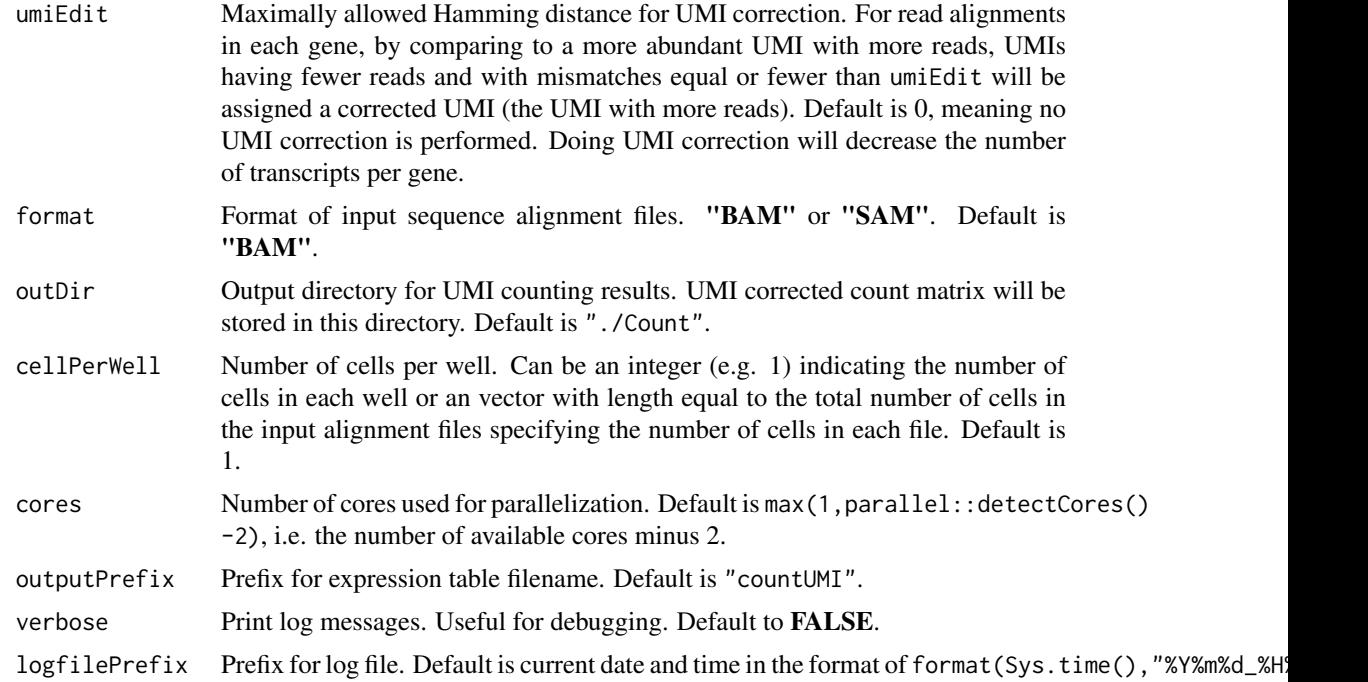

A SingleCellExperiment object.

```
## Not run:
data(barcodeExample, package = "scruff")
# The SingleCellExperiment object returned by alignRsubread function and the
# alignment BAM files are required for running countUMI function
# First demultiplex example FASTQ files
fastqs <- list.files(system.file("extdata", package = "scruff"),
    pattern = "\\.fastq\\.gz", full.names = TRUE)
de <- demultiplex(
    project = "example",
    experiment = c("1h1", "b1"),lane = c("L001", "L001"),
    read1Path = c(fastqs[1], fastqs[3]),
    read2Path = c(fastqs[2], fastqs[4]),
    barcodeExample,
    bcStart = 1,
    bcStop = 8,umiStart = 9,
    umiStop = 12,
    keep = 75,
    overwrite = TRUE)
# Alignment
library(Rsubread)
# Create index files for GRCm38_MT.
fasta <- system.file("extdata", "GRCm38_MT.fa", package = "scruff")
# Specify the basename for Rsubread index
```
#### <span id="page-6-0"></span>demultiplex 7

```
indexBase <- "GRCm38_MT"
buildindex(basename = indexBase, reference = fasta, indexSplit = FALSE)
al <- alignRsubread(de, indexBase, overwrite = TRUE)
# Counting
gtf <- system.file("extdata", "GRCm38_MT.gtf", package = "scruff")
sce = countUMI(al, gtf, cellPerWell=c(rep(1, 94), 0, 0, rep(1, 94), 300, 1))
## End(Not run)
# or use the built-in SingleCellExperiment object generated using
# example dataset (see ?sceExample)
data(sceExample, package = "scruff")
```
demultiplex *Demultiplex cell barcodes and assign cell specific reads*

#### Description

Demultiplex fastq files and write cell specific reads in compressed fastq format to output directory

#### Usage

```
demultiplex(project = paste0("project_", Sys.Date()), experiment, lane,
 read1Path, read2Path, bc, bcStart, bcStop, bcEdit = 0, umiStart,
 umiStop, keep, minQual = 10, yieldReads = 1e+06,
 outDir = "./Demultiplex", summaryPrefix = "demultiplex",
 overwrite = FALSE, cores = max(1, parallel::detectCores() - 2),
 verbose = FALSE, logfilePrefix = format(Sys.time(),
  "%Y%m%d_%H%M%S"))
```
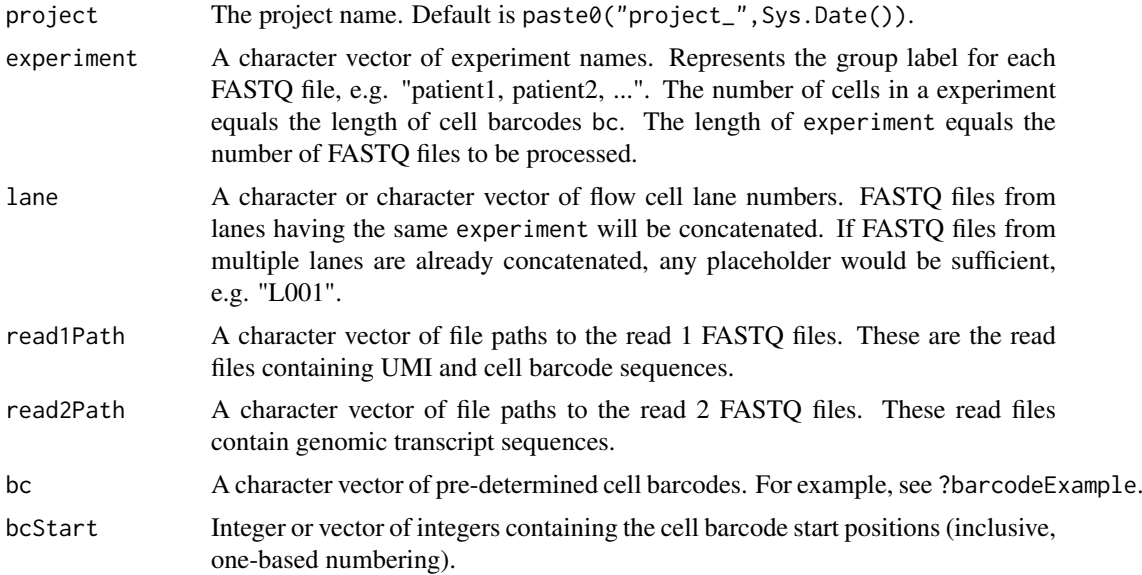

<span id="page-7-0"></span>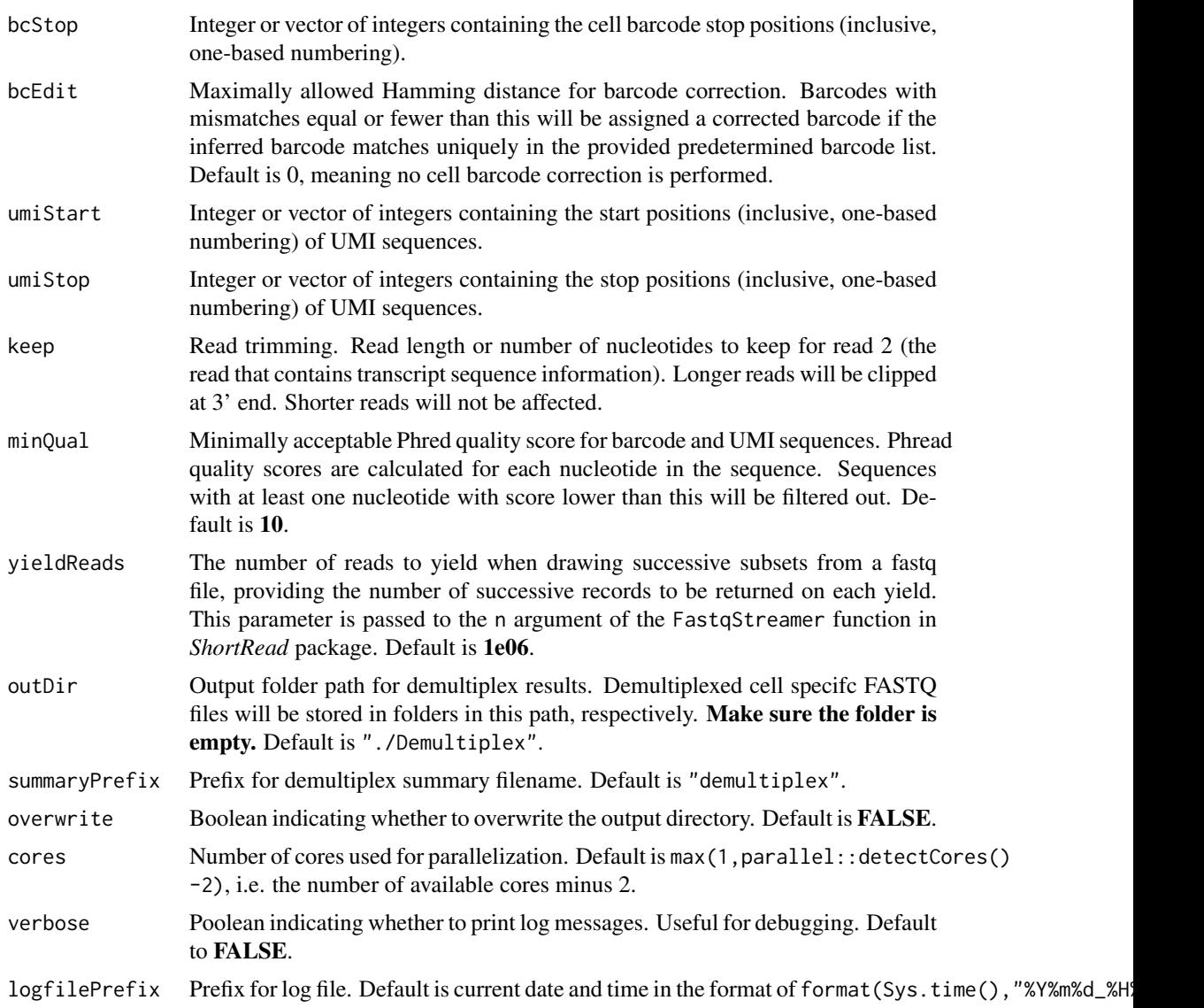

A [SingleCellExperiment](#page-0-0) object containing the demultiplex summary information as [colData.](#page-0-0)

```
# Demultiplex example FASTQ files
data(barcodeExample, package = "scruff")
fastqs <- list.files(system.file("extdata", package = "scruff"),
    pattern = "\\.fastq\\.gz", full.names = TRUE)
de <- demultiplex(
    project = "example",
    experiment = c("1h1", "b1"),
    lane = c("L001", "L001"),
    read1Path = c(fastqs[1], fastqs[3]),
    read2Path = c(fastqs[2], fastqs[4]),
    barcodeExample,
```
<span id="page-8-0"></span>gview 300 december 200 december 200 december 200 december 200 december 200 december 200 december 200 december 20

```
bcStart = 1,
bcStop = 8,
umistrart = 9,
umistop = 12,keep = 75,
overwrite = TRUE)
```
gview *Visualize gene isoforms*

#### Description

Visualize reference genome. Rectangles represent exons. Arrow represents orientation of transcripts.

#### Usage

```
gview(gtfFile, chr = 1, start = 1,
 end = max(data.table::as.data.table(rtracklayer::import(gtfFile))[seqnames
 == chr, end]), rect_width = 0.3, line_width = 0.5,
 arrow_segments = 10, arrow_width = 30, arrow_length = 0.08,
 arrow\_type = "open", text\_size = 4)
```
#### Arguments

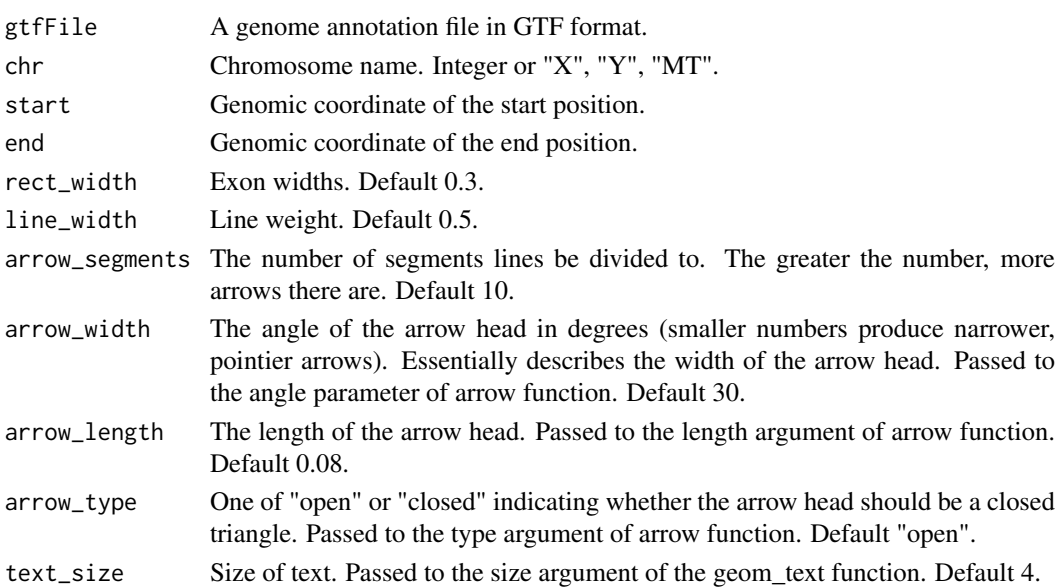

#### Value

A ggplot object of genomic view

```
gtf <- system.file("extdata", "GRCm38_MT.gtf", package = "scruff")
g <- gview(gtf, chr = "MT")
g
```
<span id="page-9-0"></span>

#### Description

Visualize data quality from the colData of the SingleCellExperiment object and return a list of figures in arrangelist object.

#### Usage

qcplots(sce)

#### Arguments

sce An SingleCellExperiment object returned from [scruff], [countUMI], or [tenxBamqc] function.

#### Value

A list of grobs objects ready for plotting

#### Examples

```
data(sceExample, package = "scruff")
qcplots(sceExample)
```
rview *Visualize aligned reads*

#### Description

Visualize read alignments for UMI tagged single cell RNA-sequencing data. Read names must contain UMI sequences at the end delimited by ":". Arrow represents orientation of alignment. Reads are colored by their UMI and sorted by their start positions and UMI.

#### Usage

```
rview(bamGA, chr = "1", start = 1,
  end = max(BiocGenerics::end(bamGA)), legend = FALSE)
```
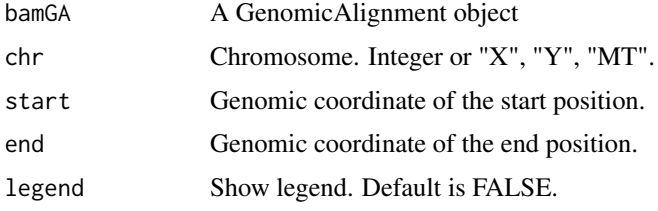

#### <span id="page-10-0"></span>sceExample 11

#### Value

A ggplot object of aligned reads

#### Examples

```
data(bamExample, package = "scruff")
g \le -r view(bamExample, chr = "MT", legend = TRUE)
g
```
sceExample *Example SingleCellExperiment Object*

#### Description

An example SingleCellExperiment object containing count matrix, cell and gene annotations, and all QC metrics for mouse mitochonrial genes generated from example FASTQ reads.

#### Usage

sceExample

#### Format

A SingleCellExperiment object.

scruff *Run scruff pipeline*

#### Description

Run the scruff pipeline. This function performs all demultiplex, alignRsubread, and countUMI functions. Write demultiplex statistics, alignment statistics, and UMI filtered count matrix in output directories. Return a SingleCellExperiment object containing the count matrix, cell and gene annotations, and all QC metrics.

#### Usage

```
scruff(project = paste0("project_", Sys.Date()), experiment, lane,
 read1Path, read2Path, bc, index, reference, bcStart, bcStop,
 bcEdit = \theta, umiStart, umiStop, umiEdit = \theta, keep, cellPerWell = 1,
 unique = FALSE, nBestLocations = 1, minQual = 10,
 yieldReads = 1e+06, alignmentFileFormat = "BAM",
 demultiplexOutDir = "./Demultiplex", alignmentOutDir = "./Alignment",
  countUmiOutDir = "./Count", demultiplexSummaryPrefix = "demultiplex",
  alignmentSummaryPrefix = "alignment", countPrefix = "countUMI",
  logfilePrefix = format(Sys.time(), "%Y%m%d_%H%M%S"),
 overwrite = FALSE, verbose = FALSE, cores = max(1,parallel::detectCores() - 2), threads = 1, ...)
```
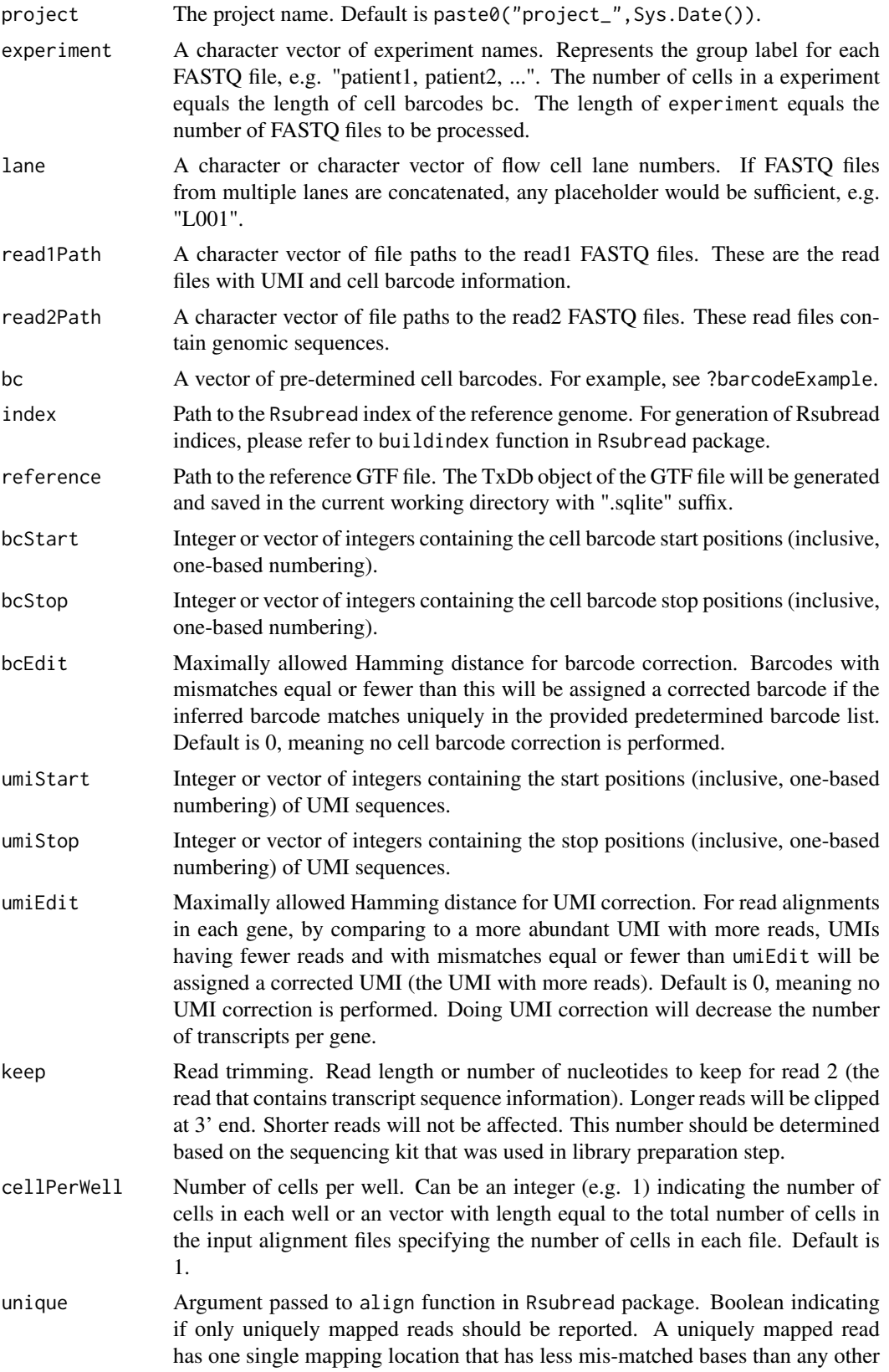

candidate locations. If set to FALSE, multi-mapping reads will be reported in addition to uniquely mapped reads. Number of alignments reported for each multi-mapping read is determined by the nBestLocations parameter. Default is FALSE.

- nBestLocations Argument passed to align function in Rsubread package. Numeric value specifying the maximal number of equally-best mapping locations that will be reported for a multi-mapping read. 1 by default. The allowed value is between 1 to 16 (inclusive). In the mapping output, "NH" tag is used to indicate how many alignments are reported for the read and "HI" tag is used for numbering the alignments reported for the same read. This argument is only applicable when unique option is set to FALSE.
- minQual Minimally acceptable Phred quality score for cell barcode and UMI sequences. Phread quality scores are calculated for each nucleotide in these tags. Tags with at least one nucleotide with score lower than this will be filtered out. Default is 10.
- yieldReads The number of reads to yield when drawing successive subsets from a fastq file, providing the number of successive records to be returned on each yield. This parameter is passed to the n argument of the FastqStreamer function in *ShortRead* package. Default is 1e06.
- alignmentFileFormat
	- File format of sequence alignment results. "BAM" or "SAM". Default is "BAM".
- demultiplexOutDir

Output folder path for demultiplex results. Demultiplexed cell specifc FASTQ files will be stored in folders in this path, respectively. Make sure the folder is empty. Default is "./Demultiplex".

alignmentOutDir

Output directory for alignment results. Sequence alignment maps will be stored in folders in this directory, respectively. Make sure the folder is empty. Default is "./Alignment".

- countUmiOutDir Output directory for UMI counting results. UMI filtered count matrix will be stored in this directory. Default is "./Count".
- demultiplexSummaryPrefix

Prefix for demultiplex summary filename. Default is "demultiplex".

alignmentSummaryPrefix

Prefix for alignment summary filename. Default is "alignment".

- countPrefix Prefix for UMI filtered count matrix filename. Default is "countUMI".
- logfilePrefix Prefix for log file. Default is current date and time in the format of format (Sys.time(), "%Y%m%d\_%H
- overwrite Boolean indicating whether to overwrite the output directory. Default is FALSE.
- verbose Boolean indicating whether to print log messages. Useful for debugging. Default to FALSE.
- cores Number of cores to use for parallelization. Default is max(1,parallel::detectCores() -2), i.e. the number of available cores minus 2.
- threads Do not change. Number of threads/CPUs used for mapping for each core. Refer to align function in Rsubread for details. Default is 1. It should not be changed in most cases.
- ... Additional arguments passed to the align function in Rsubread package.

A SingleCellExperiment object.

#### Examples

```
## Not run:
# prepare required files
data(barcodeExample, package = "scruff")
fastqs <- list.files(system.file("extdata", package = "scruff"),
    pattern = "\\.fastq\\.gz", full.names = TRUE)
fasta <- system.file("extdata", "GRCm38_MT.fa", package = "scruff")
gtf <- system.file("extdata", "GRCm38_MT.gtf", package = "scruff")
# NOTE: Rsubread package does not support Windows environment.
library(Rsubread)
# Specify the basename for Rsubread index
indexBase <- "GRCm38_MT"
# Create index files for GRCm38_MT.
buildindex(basename = indexBase, reference = fasta, indexSplit = FALSE)
# run scruff pipeline
sce <- scruff(project = "example",
   experiment = c("1h1", "b1"),
    lane = c("L001", "L001"),
    read1Path = c(fastqs[1], fastqs[3]),
    read2Path = c(fastqs[2], fastqs[4]),
    bc = barcodeExample,
    index = indexBase,
    reference = gtf,
    bcStart = 1,
    bcStop = 8,
    umistrart = 9,
    umistop = 12,keep = 75,
    cellPerWell = c(rep(1, 94), 0, 0, rep(1, 94), 300, 1),overwrite = TRUE,
    verbose = TRUE)
## End(Not run)
# or use the built-in SingleCellExperiment object generated using
# example dataset (see ?sceExample)
data(sceExample, package = "scruff")
```
<span id="page-13-1"></span>tenxBamqc *Generate and output 10X read alignment data quality metrics*

#### Description

Read BAM file generated by Cell Ranger pipeline and output QC metrics including number of aligned reads and reads aligned to an gene.

<span id="page-13-0"></span>

#### <span id="page-14-0"></span>tenxBamqc 15

#### Usage

```
tenxBamqc(bam, experiment, filter, validCb = NA, tags = c("NH", "GX",
 "CB", "MM"), yieldSize = 1e+06, outDir = "./", cores = max(1,
 parallel::detectCores() - 2))
```
#### Arguments

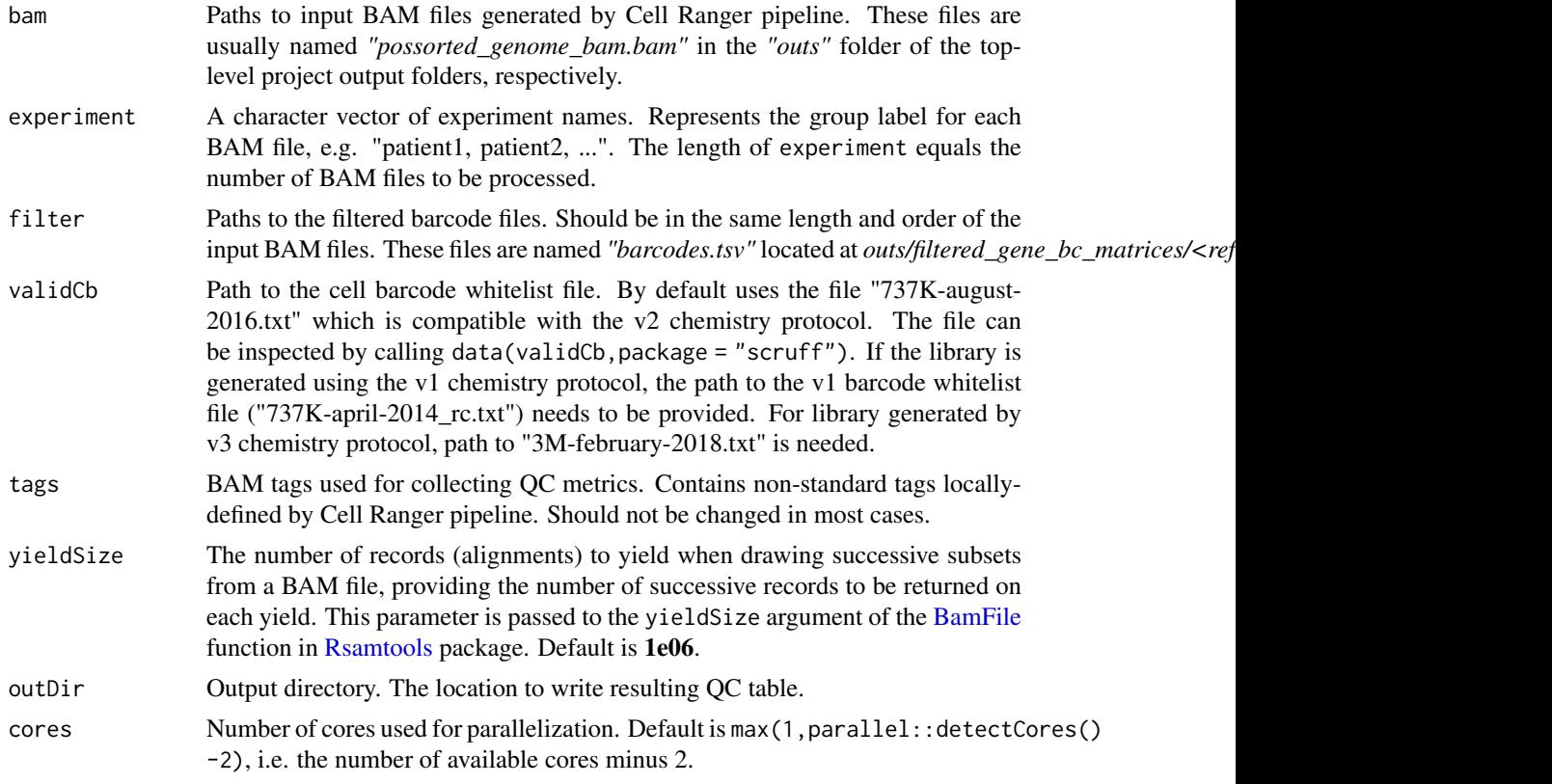

#### Value

ggplot object showing the number of aligned reads and reads aligned to an gene.

```
# first 5000 records in the bam file downloaded from here:
# http://sra-download.ncbi.nlm.nih.gov/srapub_files/
# SRR5167880_E18_20160930_Neurons_Sample_01.bam
# see details here:
# https://trace.ncbi.nlm.nih.gov/Traces/sra/?study=SRP096558
# and here:
# https://www.ncbi.nlm.nih.gov/geo/query/acc.cgi?acc=GSE93421
bamfile10x <- system.file("extdata",
    "SRR5167880_E18_20160930_Neurons_Sample_01_5000.bam",
    package = "scruff")
# library(TENxBrainData)
# library(data.table)
# tenx <- TENxBrainData()
```

```
16 validCb validCb values of the values of the values of the values of the values of the values of the values of the values of the values of the values of the values of the values of the values of the values of the values
```

```
# filteredBcIndex <- tstrsplit(colData(tenx)[, "Barcode"], "-")[[2]] == 1
# filteredBc <- colData(tenx)[filteredBcIndex, ][["Barcode"]]
filteredBc <- system.file("extdata",
    "SRR5167880_E18_20160930_Neurons_Sample_01_filtered_barcode.tsv",
    package = "scruff")
# QC results are saved to current working directory
qcDt <- tenxBamqc(bam = bamfile10x,
    experiment = "Neurons_Sample_01",
    filter = filteredBc)
qcDt
```
validCb *Cell barcode whitelist (737K-august-2016.txt)*

#### Description

A barcode whitelist is the list of all known barcode sequences that have been included in the assay kit and are available during library preparation. There are roughly 737,000 cell barcodes in the whitelist (737K-august-2016.txt) for Cell Ranger's Single Cell 3' and V(D)J applications.

#### Usage

validCb

#### Format

A data.table object.

# <span id="page-16-0"></span>Index

∗Topic datasets bamExample, [4](#page-3-0) barcodeExample, [4](#page-3-0) cbtop10000, [5](#page-4-0) sceExample, [11](#page-10-0) validCb, [16](#page-15-0) alignRsubread, [2](#page-1-0) bamExample, [4](#page-3-0) BamFile, *[15](#page-14-0)* barcodeExample, [4](#page-3-0) cbtop10000, [5](#page-4-0) colData, *[8](#page-7-0)* countUMI, [5](#page-4-0) demultiplex, [7](#page-6-0) gview, [9](#page-8-0) qcplots, [10](#page-9-0) Rsamtools, *[15](#page-14-0)* rview, [10](#page-9-0) sceExample, [11](#page-10-0) scruff, [11](#page-10-0) SingleCellExperiment, *[8](#page-7-0)* tenxBamqc, *[5](#page-4-0)*, [14](#page-13-0) validCb, [16](#page-15-0)